### EEE130 Digital Electronics I Lecture #4\_3 - Karnaugh Map – POS -

By Dr. Shahrel A. Suandi

## 4-10 Karnaugh Map POS Minimization

- In contrast to Karnaugh Map SOP Minimization, K-Map POS minimization will use 0s to represent the standard sum terms (instead of 1s)
	- Each 0 is placed in a cell corresponding to the value of a sum term
	- $-$  Example:  $A + \bar{B} + C \longrightarrow 010$
- When a POS expression is completely mapped, there will be a number of 0s on the K-Map equal to the number of sum terms in the standard POS expression
	- The cells do not have a  $0 \rightarrow$  the expression is 1 (will be left off)

## Steps to be taken to map POS expression

- Determine the binary value of each sum term in the standard POS expression. This is the binary value that makes the term equal to 0
- As each sum term is evaluated, place a 0 on the K-Map in the corresponding cell

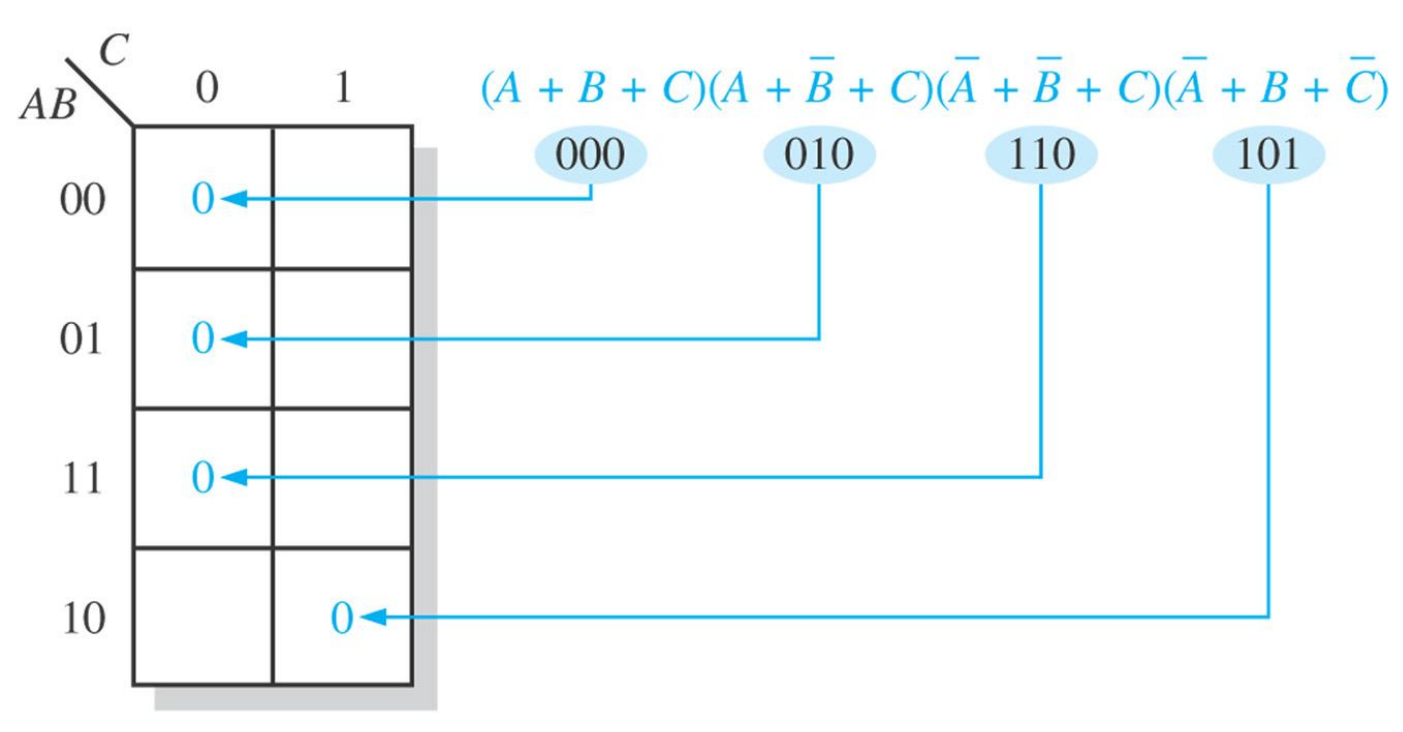

### Example 4-30

 $(\bar{A}+\bar{B}+C+D)(\bar{A}+B+\bar{C}+\bar{D})(A+B+\bar{C}+D)(\bar{A}+\bar{B}+\bar{C}+\bar{D})(A+B+\bar{C}+\bar{D})$ 

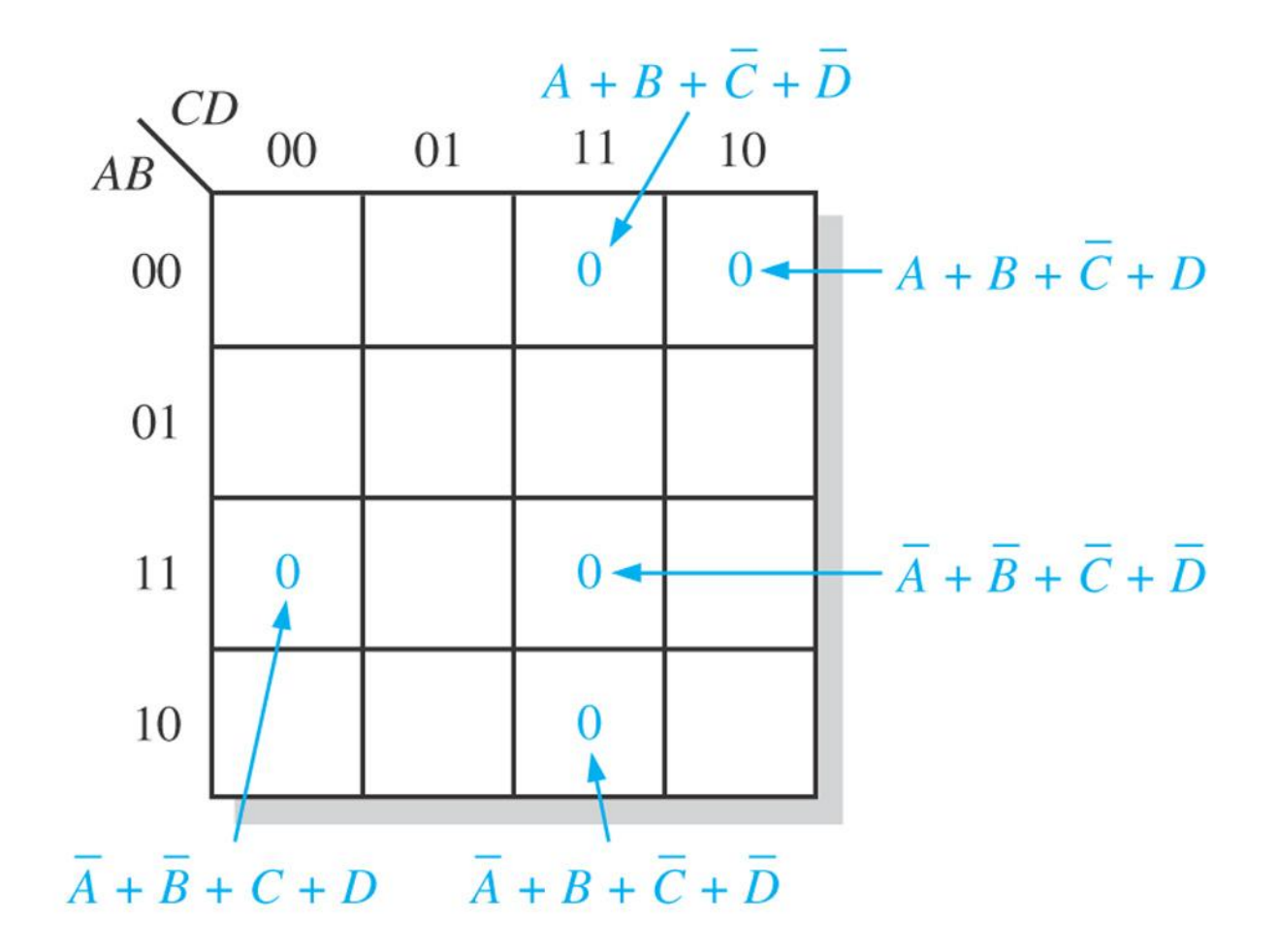

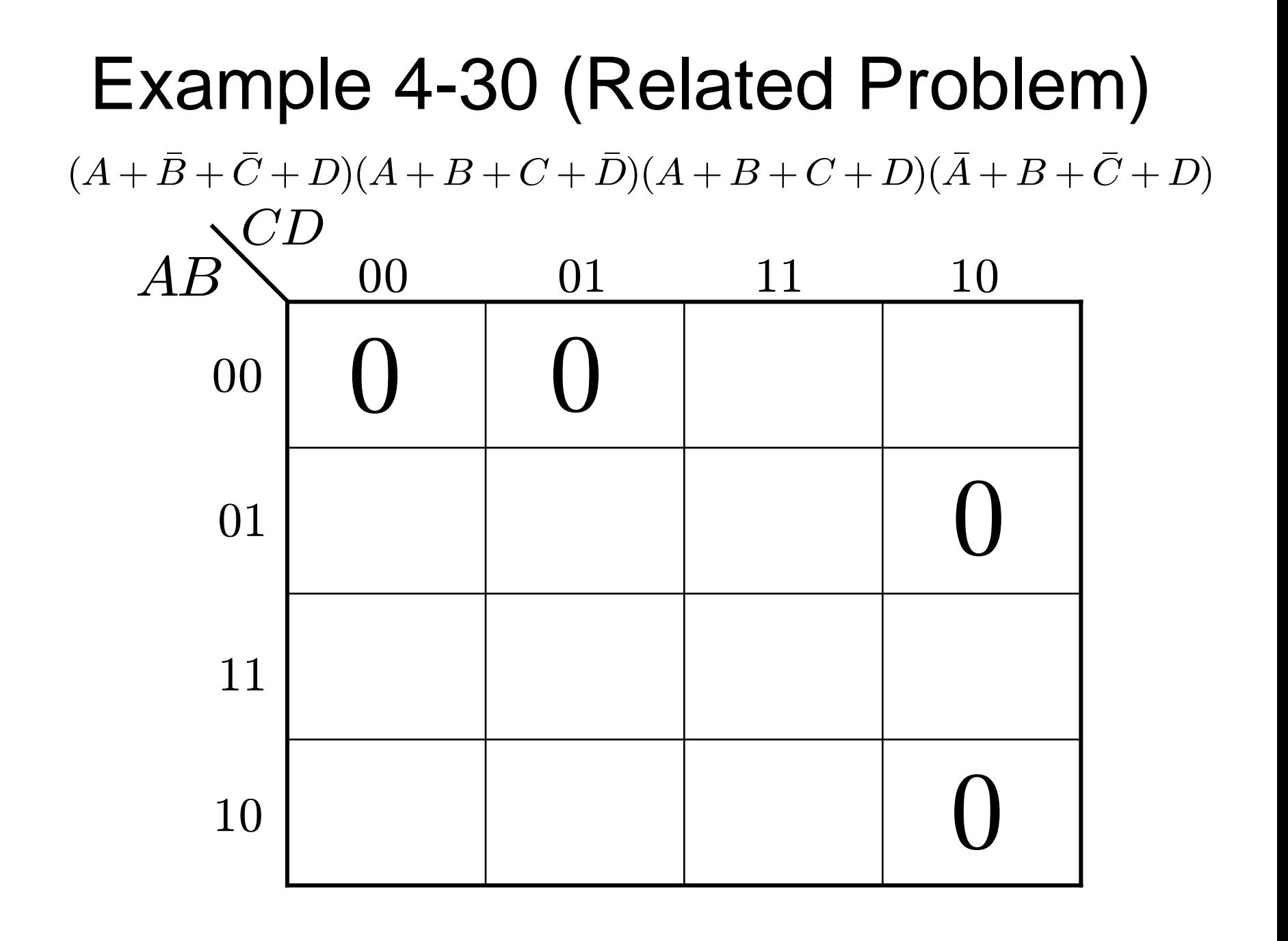

## K-Map Simplification of POS **Expressions**

- Similar to minimizing SOP method, we group the 0s instead of 1s with the same condition
	- Maximizing the cells in a group
- Let's discuss Example 4-31

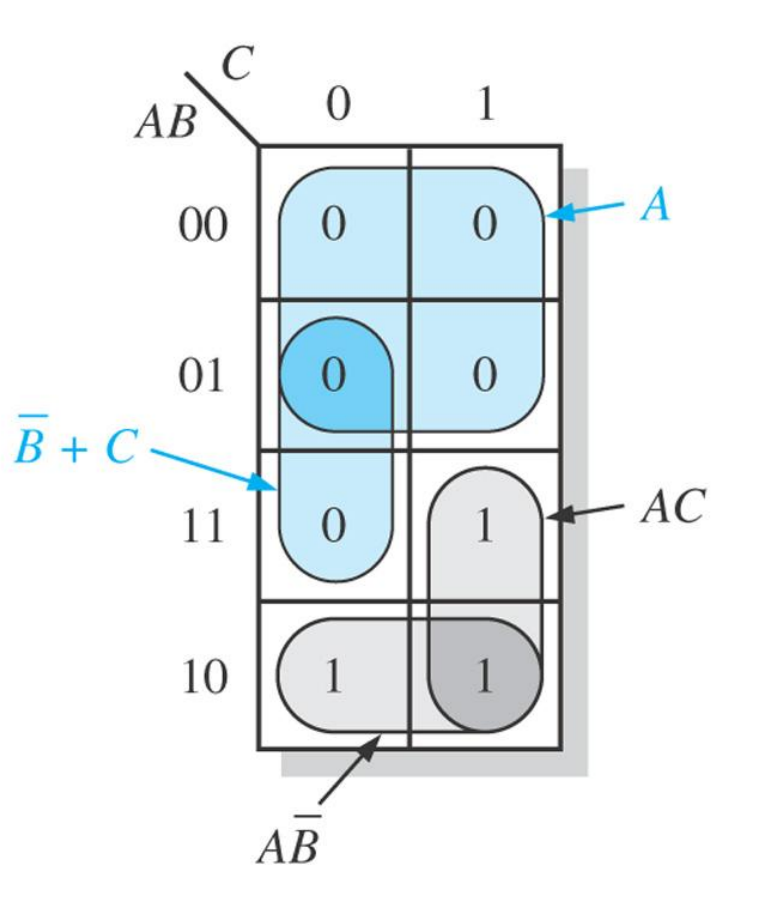

 $(A + B + C)(A + B + \bar{C})(A + \bar{B} + C)(A + \bar{B} + \bar{C})(\bar{A} + \bar{B} + C)$  $(0+0+0)(0+0+1)(0+1+0)(0+1+1)(1+1+0)$ 

# Important information from the K map

- If we know the POS, then we may know the SOP
- As in the example (Ex. 4-31), we may notice that

$$
A(\bar{B} + C) = AC + A\bar{B}
$$

## Converting between POS and SOP using the K-Map

- Advantage of using the results of this conversion:
	- Seeking which one is simpler (minimum forms so that fewer gates can be used)
- If we have a POS K-Map, then we may get/know the SOP expressions – Vice versa, if we have a SOP K-Map
- Let's do example 4-33

#### Example 4-33

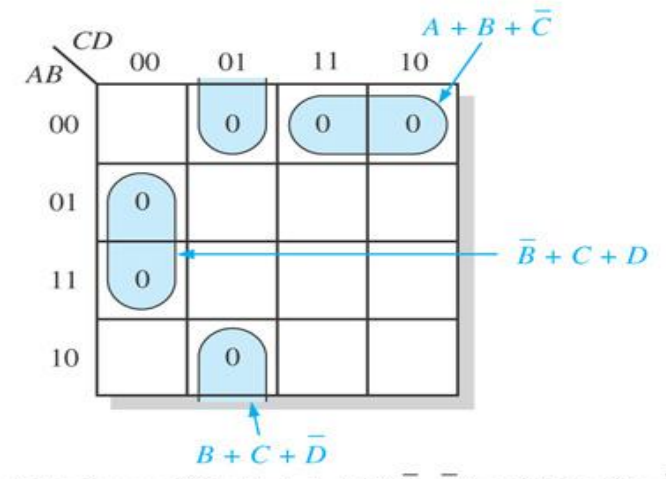

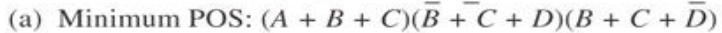

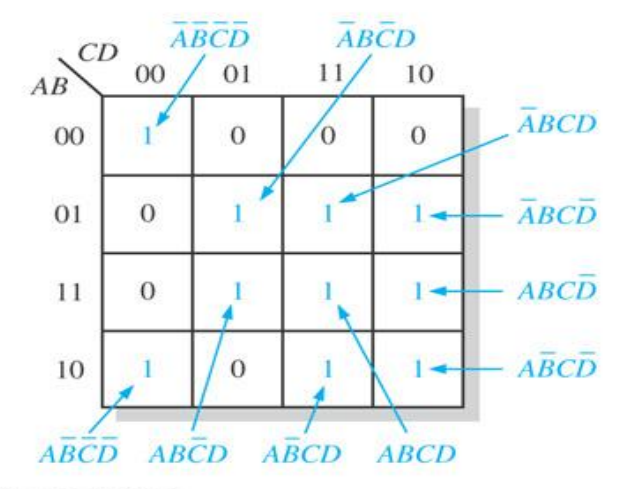

(b) Standard SOP:  $\overline{ABCD} + \overline{ABCD} + \overline{ABCD} + \overline{ABCD} + \overline{ABCD} + \overline{ABCD} + \overline{ABCD} +$  $\overline{ABCD}$  +  $\overline{ABCD}$  +  $\overline{ABCD}$  +  $\overline{ABCD}$ 

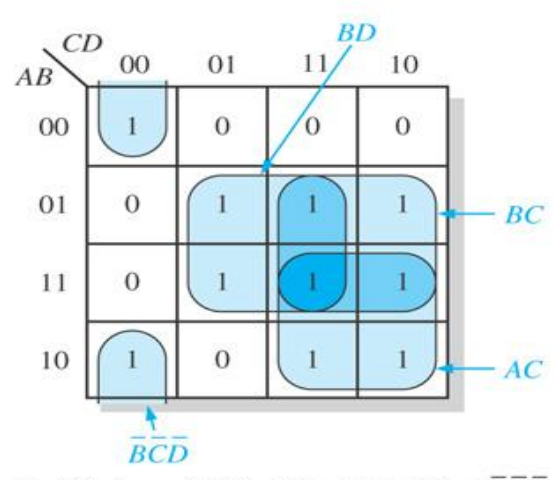

(c) Minimum SOP:  $AC + BC + BD + \overline{BCD}$ 

# Other important things to know

- Mapping directly from a truth table
	- Please refer to Figure 4-35 for the illustration of doing this
	- we can map the 1s into the correct cell in K-Map by looking at the inputs
- "Don't care" conditions
	- Situations where some input variable combinations are not allowed (example: BCD has only 10 combinations… NOT 16)
	- Don't care means we can use either 1 or 0
	- Look at Figure 4-36 "don't care" conditions are used to advantage on the K-Map

#### Mapping Directly From Truth Table (Figure 4-35)

 $X = ABC + ABC + ABC + ABC$ 

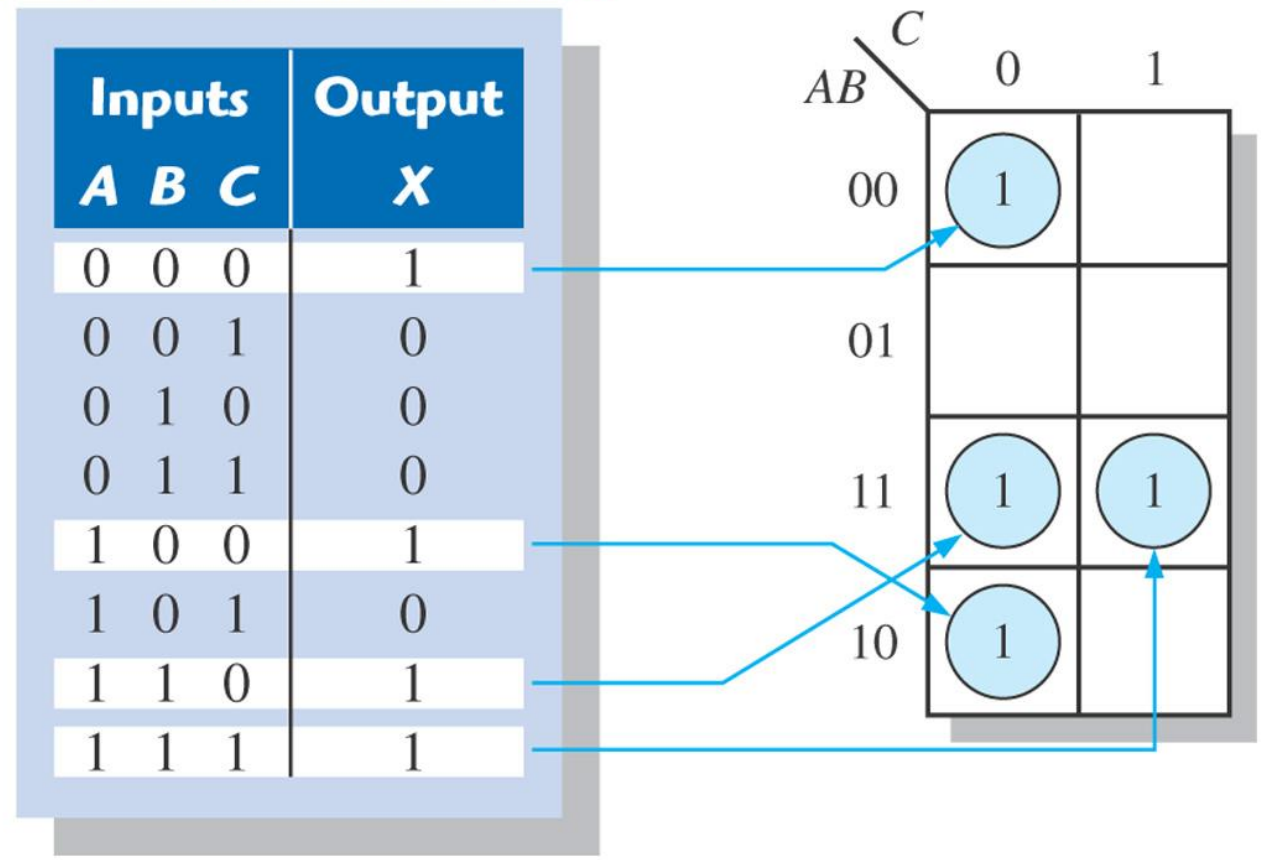

#### "Don't care" conditions (Figure 4-36)

Don't cares

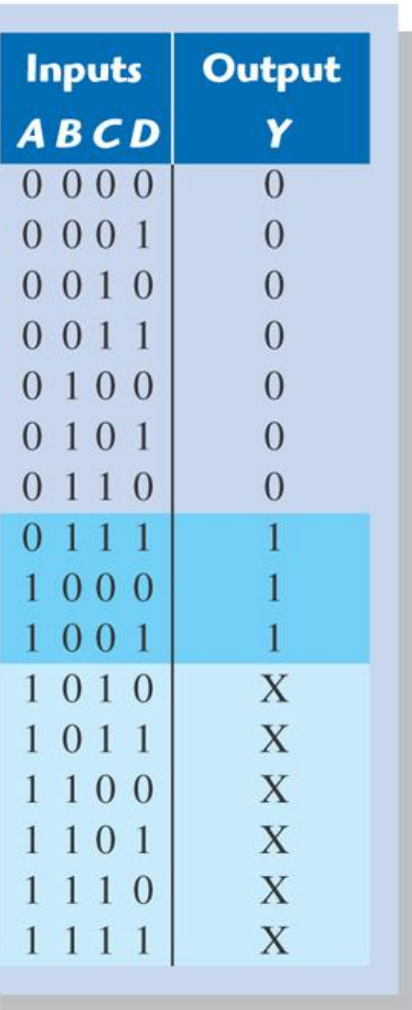

(a) Truth table

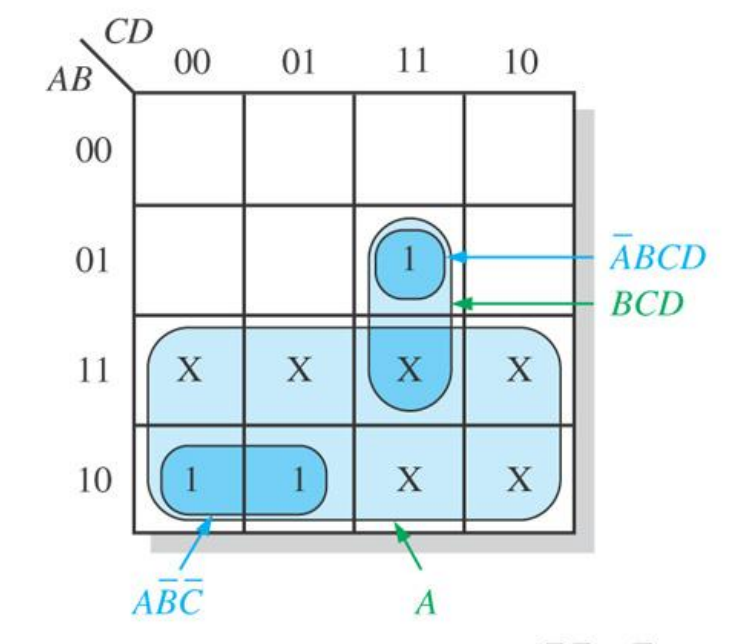

(b) Without "don't cares"  $Y = A\overline{B}\overline{C} + \overline{A}BCD$ With "don't cares"  $Y = A + BCD$ 

# Summary

- Why do we use K-Map (Karnaugh Map)?
	- To simplify Boolean expressions
	- When we have simplified the expressions, we can minimize the logic gates used
	- There are two expressions concerned here, SOP and POS
- Why we need to know SOP and POS minimization technique?
	- As mentioned earlier, we want to simplify the Booelan expression
	- Advantage of using K-Map in terms of minimization technique:
		- When we know SOP, we will also know POS, and vice versa